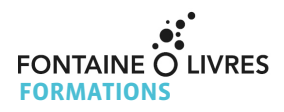

# **PRODUIRE UN EPUB AVEC INDESIGN**

**NIVEAU : TOUS DURÉE : 2 jours - 14 H**

Cette formation vous permettra de gagner en autonomie, et de réaliser des livres numériques à partir d'InDesign, accessibles sur tous les supports.

## **SESSIONS : Session à la demande**

**TARIF ENTREPRISE : 1000 € HT — TARIF PARTICULIER : 720 € TTC — TARIF INTRA : Nous consulter**

# **OBJECTIFS**

- **Créer un ePub à partir d'InDesign**
- **Identifier et utiliser les outils d'InDesign dédiés**
- **Préparer son processus de travail en intégrant la production d'un ePub**
- **Concevoir des livres numériques qui soient accessibles et de qualité**

#### **MÉTHODES PÉDAGOGIQUES**

- Apports théoriques et exercices pratiques
- Études de cas à partir des exemples concrets des participant·es
- Travail individuel et travail de groupe
- Mises en situation
- Echanges personnalisés avec le formateur ou la formatrice

#### **FORMATEUR**

Un·e expert·e en conception et conversion de livres numériques, avec une expérience pédagogique confirmée

#### **PUBLICS**

• Éditeur·rice, assistant·e d'édition, chargé·e de fabrication

• Graphiste, maquettiste, auteur·rice, chargé·e de communication

• Tout·e professionnel·le amené·e à créer des livres numériques au format ePub

Si vous vous identifiez comme une Personne en Situation de Handicap : afin de bien vous recevoir, contactez notre équipe à l'adresse **formations@fontaineolivres.com** pour évaluer ensemble les adaptations et accessibilités nécessaires pour participer à notre formation.

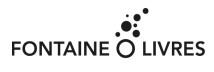

#### **PRE-REQUIS**

• Utiliser InDesign en contexte professionnel • Connaître la chaîne graphique et le secteur de l'édition

#### **PROGRAMME**

#### **Jour 1**

#### **I. Définir le format ePub adapté au projet**

- Décrire les domaines d'utilisation et la
- structuration des documents

• Comprendre la normalisation (formats ePub 2, ePub 3, ePub 3 nativement accessible) pour répondre aux impératifs de sa production

• Découvrir la structure d'un fichier ePub

Étude de cas : analyse d'un fichier ePub

#### **II. Découvrir le fonctionnement d'InDesign pour la génération des fichiers ePub**

- Maîtriser les méthodes de montage
	- Utiliser le mode document
		- Les avantages de la fonction Livre
		- Travailler avec les articles

• Structurer son ePub : styles, tables des matières et couverture

**FONTAINE O LIVRES** - 13 rue de Vaucouleurs 75011 Paris - Association Loi 1901

SIRET 428 905 889 00021 – APE 9499Z - Organisme de formation enregistré sous le n° 11 75 48360 75 auprès de la Préfecture de Paris **INSCRIPTIONS / RENSEIGNEMENTS :** 01 43 14 03 94 | formations@fontainesolivres.com

- Créer des styles de caractère et de paragraphe
- Mettre en place le balisage afin d'optimiser la structure HTML
- Mettre en place la table de navigation de l'ePub
- Créer le fichier de la couverture et identifier ses caractéristiques

## **Jour 2**

## **III. Options avancées dans InDesign**

- Maîtriser la gestion d'éléments spécifiques - Créer des notes, des tableaux, des
	- hyperliens, des références croisées…
	- Anticiper et faciliter la conversion
	- d'éléments spécifiques
- Placer les images
	- Identifier les formats et les dimensions
	- adaptés pour optimiser le fichier
	- Ancrer les images dans le texte et créer des styles d'objet pour faciliter le montage
- Gérer l'accessibilité
- Sémantique
	- Texte alternatif

Exercice : Réaliser un fichier ePub reflowable (redistribuable)

## **IV. Valider et modifier le fichier ePub**

- Utiliser le fichier dans différents logiciels
- Interpréter les erreurs pour corriger l'ePub
- Ouvrir le fichier avec un éditeur d'ePub (Sigil)
- Identifier la structure et le balisage
- Supprimer ou corriger un contenu
- Modifier un élément dans les CSS
- Ajouter des métadonnées

#### **V. Identifier les limites d'InDesign et les dépasser**

Étude de cas : analyse de fichiers Exercice : tester des fichiers sur différents lecteurs

Vous avez une question concernant cette formation ? Ecrivez à **formations@fontaineolivres.com** ou appelez le **01 43 14 03 94**.

## **MODALITES PÉDAGOGIQUES**

- En présentiel
- Salle équipée d'un vidéoprojecteur
- Internet haut débit (Wifi et filaire)

• Il est demandé aux participant·es de suivre la formation sur leur ordinateur portable équipé d'InDesign CS6 ou CC. Nous pouvons fournir un ordinateur (coût additionnel de 30 € HT/jour). **SUPPORTS / DOCUMENTATIONS**

- Supports théoriques
- Exemples de bonnes pratiques
- Bibliographie, sitographie, institutions utiles

## **MODALITÉS D'ÉVALUATION**

• Évaluation continue par des quizz, études de cas, travaux pratiques, mises en situation

• Autoévaluation des compétences

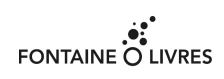

**FONTAINE O LIVRES** - 13 rue de Vaucouleurs 75011 Paris - Association Loi 1901 SIRET 428 905 889 00021 – APE 9499Z - Organisme de formation enregistré sous le n° 11 75 48360 75 auprès de la Préfecture de Paris **INSCRIPTIONS / RENSEIGNEMENTS :** 01 43 14 03 94 | formations@fontainesolivres.com